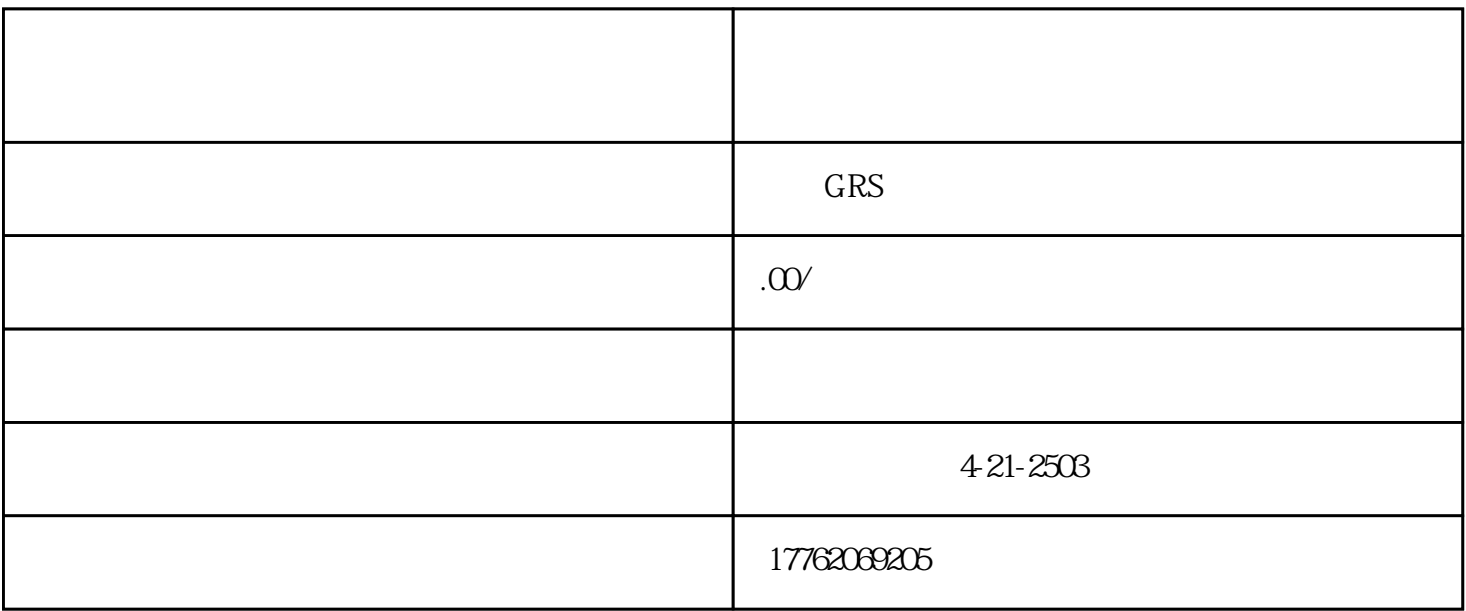

而粉丝量是从哪里来?那就是通过"关注"来获得。如何获得更多的关注?下面就一起来看看吧!

zhangfen

视频号粉丝太少怎么解决?

- $1$
- $2<sub>l</sub>$
- $3$
- $4\,$

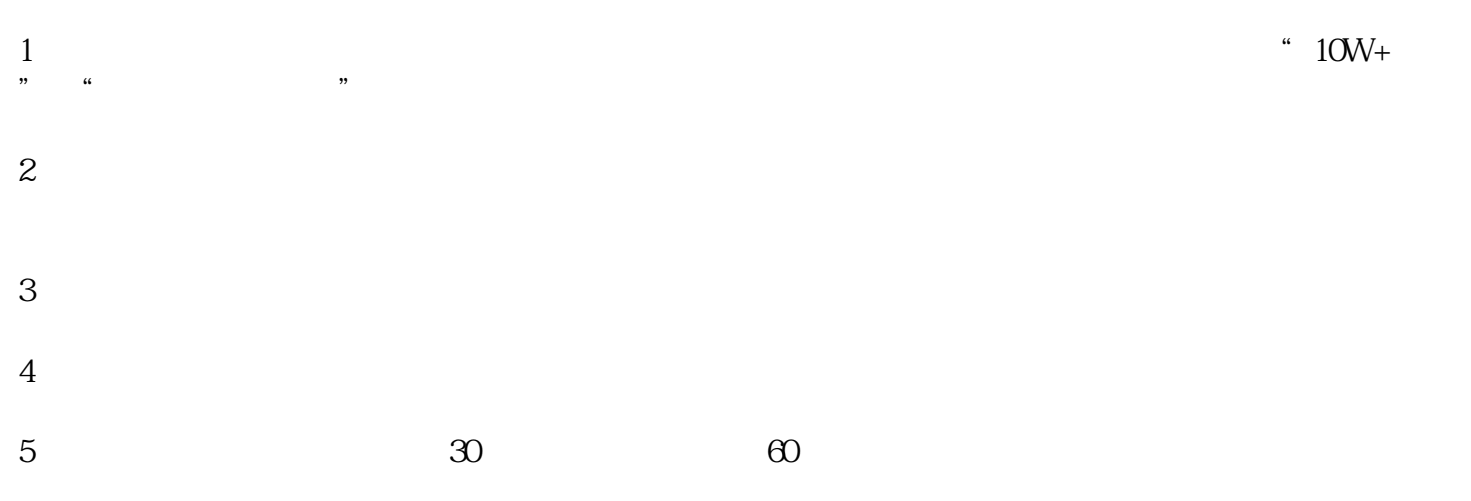

- $6\,$
- 

如何提升视频号推广的点赞量和关注量?

- 1.企业身份 2.完成实名认证
- $\overline{3}$  $4\overline{ }$
- $5.$  $6\hskip2cm$
- $7.$  $8.$
- $\Lambda$  $2.$ 
	-
- $\overline{1}$
- 2、分享到微信群

- 3、在视频号首页顶部"发现"下拉找到"我的视频",点击进入
- 4、点击"视频号粉丝",选择要关注的人
- 5、输入"关注"后,视频会自动推送到微信朋友圈
- $6$  "  $" +"$
- $7$